### **CLASS X FOUNDATION OF INFORMATION TECHNOLOGY**

**Time : 3 hrs.** M.M. : 90

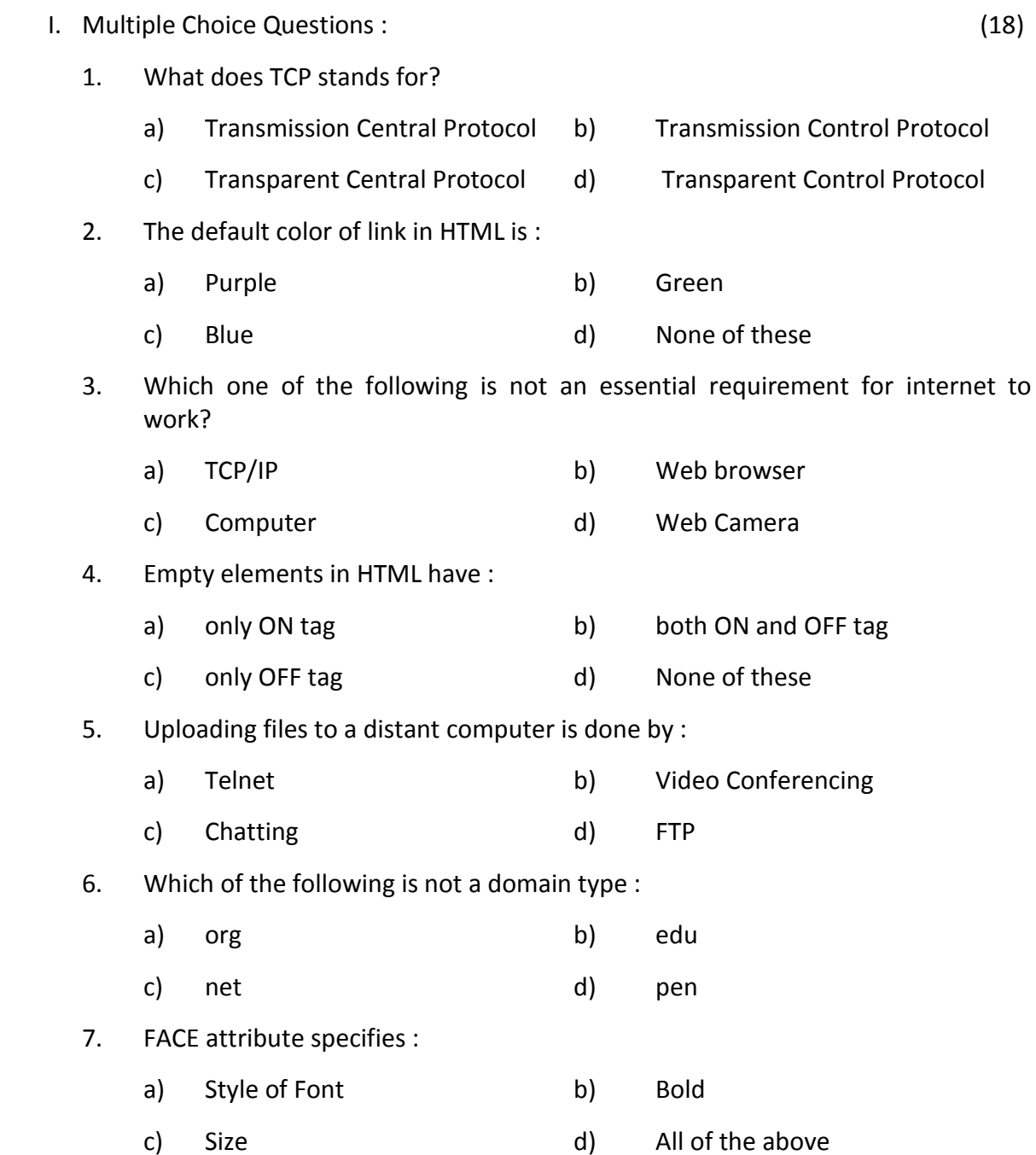

(1)

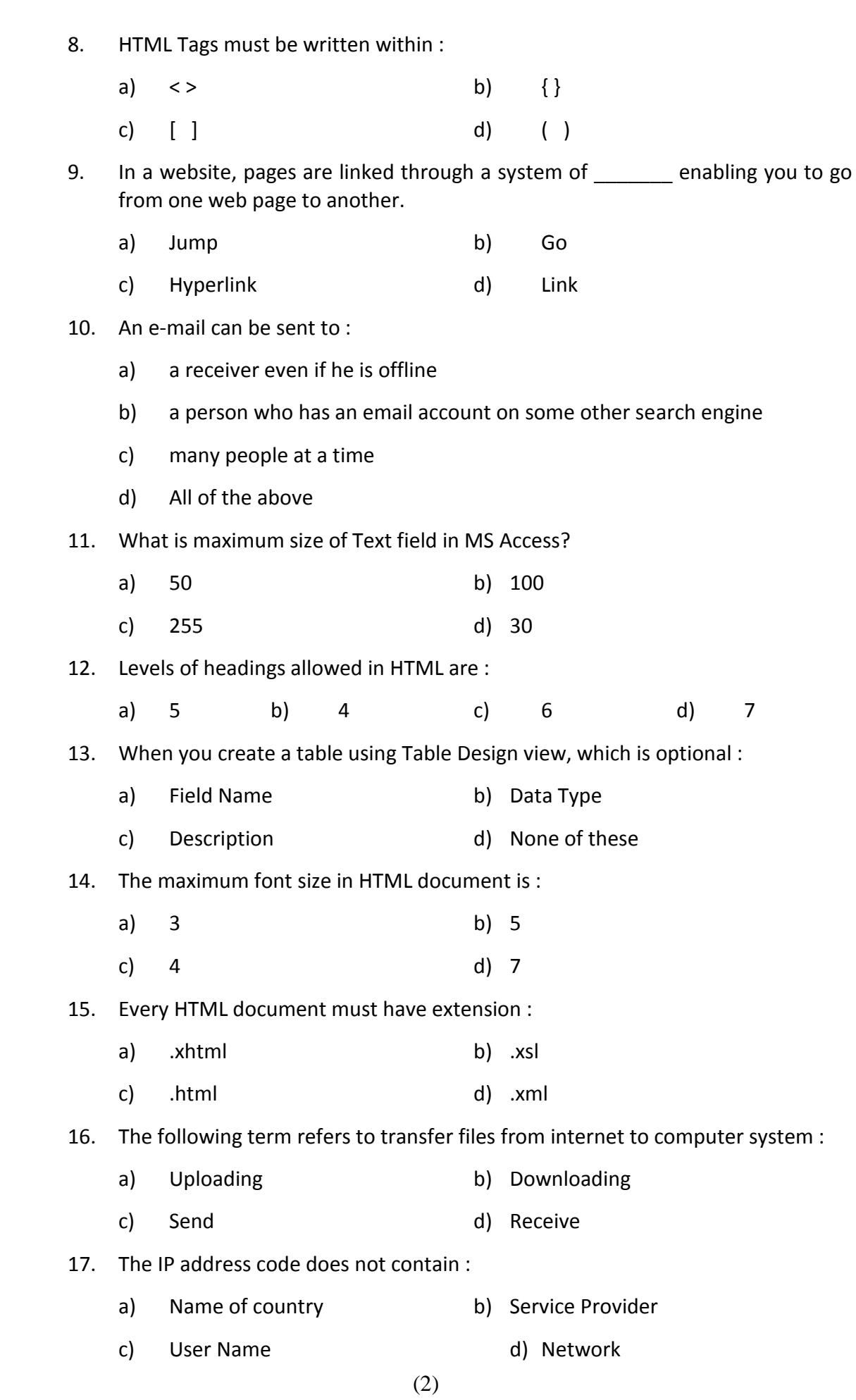

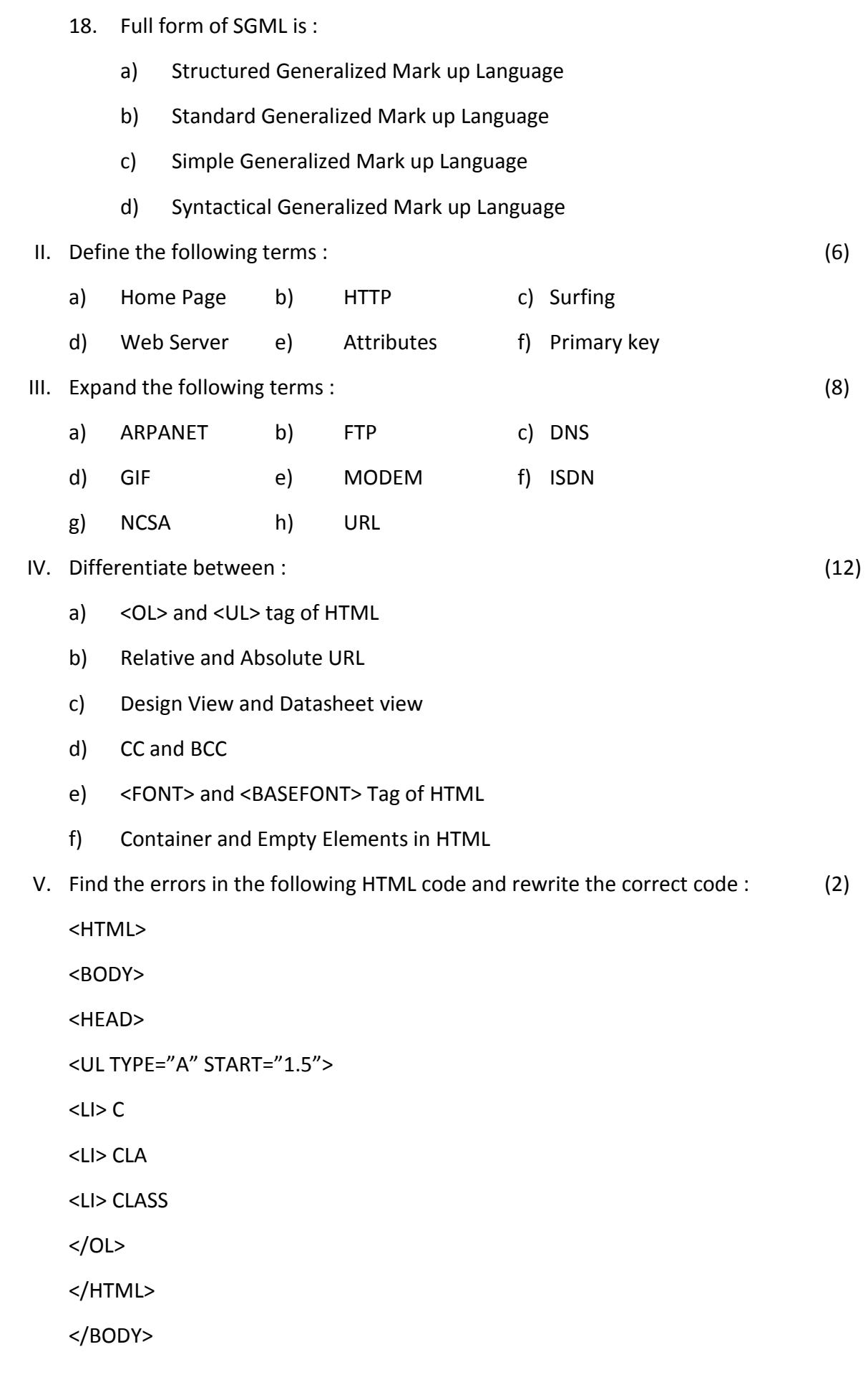

- VI. Write the output of the following HTML code : (4)
	- a) <HTML>

<BODY>

 $\angle$ OL TYPE ="A" START="4">

<LI> SUBJECTS

<UL TYPE ="DISC">

<LI> ENGLISH

<LI> HINDI

<LI> MATHS

 $<$ /UL $>$ 

<LI> STREAMS

<UL TYPE="SQUARE">

<LI> SCIENCE

<LI> COMMERCE

 $<$ /UL $>$ 

 $$ 

</BODY>

</HTML>

b) <HTML>

<BODY>

<OL TYPE="i" START="3">

<LI> THREE

<LI> FOUR

<LI> FIVE

<LI> SIX

 $$ 

</BODY>

</HTML>

VII. Answer the following questions in detail : (26)

- 1. Arnav wants to write HTML coding. Which software can he use and with what extension should he save his file?
- 2. What are Newsgroups?

 $3.$ What are the roles of the following options in web browsers :

 $i)$ Forward ii) Refresh

- $\overline{4}$ . How can comments be given in HTML document?
- What are the attributes of BODY tag? Explain each. 5.
- 6. What do you mean by nesting of lists?
- What is the use of Start attribute? 7.
- What are the advantages of database? 8.
- 9. What do you mean by data validation rule and data validation text? Explain with Example.
- 10. Explain the working of search engine.
- 11. What is Number Addressing System?
- 12. What are the rules of naming a field?
- $13.$ Name any two ISPs in India and two search engines.
- VIII. Do as directed :
	- $1.$ What does a small key shaped icon in field selector column in MS Access mean? How is this field different from other fields?  $(2)$
	- Look at the table "ITEM" given below and answer the following questions :  $2.$

### **ITEM**

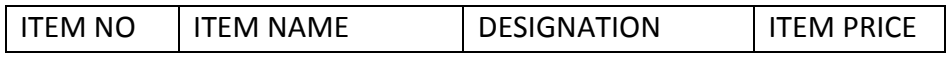

- Suggest the data type of all the fields.  $(2)$ a)
	- Which field can be most appropriate to be primary key? b)  $(1)$
- Which is not appropriate field in the record? C)  $(1)$
- 3. What will be the result of following HTML statement?  $(2)$

<HR WIDTH=50% COLOR="RED">

- Amit wants  $[C_6H_{12}O_6]^2$  to be printed on his web page. What HTML statement 4. should he write?  $(2)$
- Herschel would like to print an ordered list with roman numerals starting with 5. (viii). Write an HTML statement for the same.  $(2)$
- 6. What do the following validation checks do:  $(2)$

[MARKS] BETWEEN 0 AND 100

### \*\*\*\*\*\*\*\*\*\*\*\*\*\*\*\*